# Package 'sigmajs'

October 14, 2022

<span id="page-0-0"></span>Title Interface to 'Sigma.js' Graph Visualization Library Date 2020-06-17

Version 0.1.5

Description

Interface to 'sigma.js' graph visualization library including animations, plugins and shiny proxies.

License MIT + file LICENSE

Encoding UTF-8

LazyData true

RoxygenNote 7.1.0.9000

**Depends**  $R$  ( $>= 2.10$ )

URL <http://sigmajs.john-coene.com/>

#### BugReports <https://github.com/JohnCoene/sigmajs/issues>

**Imports** htmlwidgets, dplyr  $(>= 0.7.0)$ , magrittr, shiny, jsonlite, igraph, htmltools, purrr, scales, crosstalk Suggests testthat NeedsCompilation no Author John Coene [aut, cre, cph] (<<https://orcid.org/0000-0002-6637-4107>>) Maintainer John Coene <jcoenep@gmail.com> Repository CRAN Date/Publication 2020-06-18 18:10:02 UTC

# R topics documented:

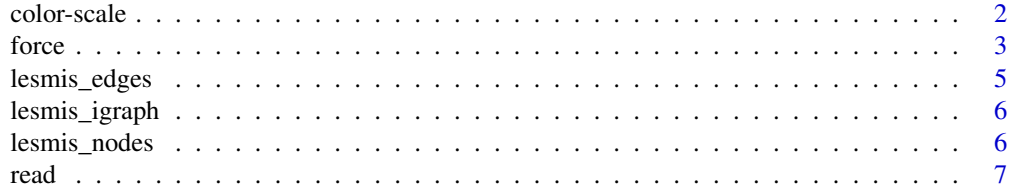

<span id="page-1-0"></span>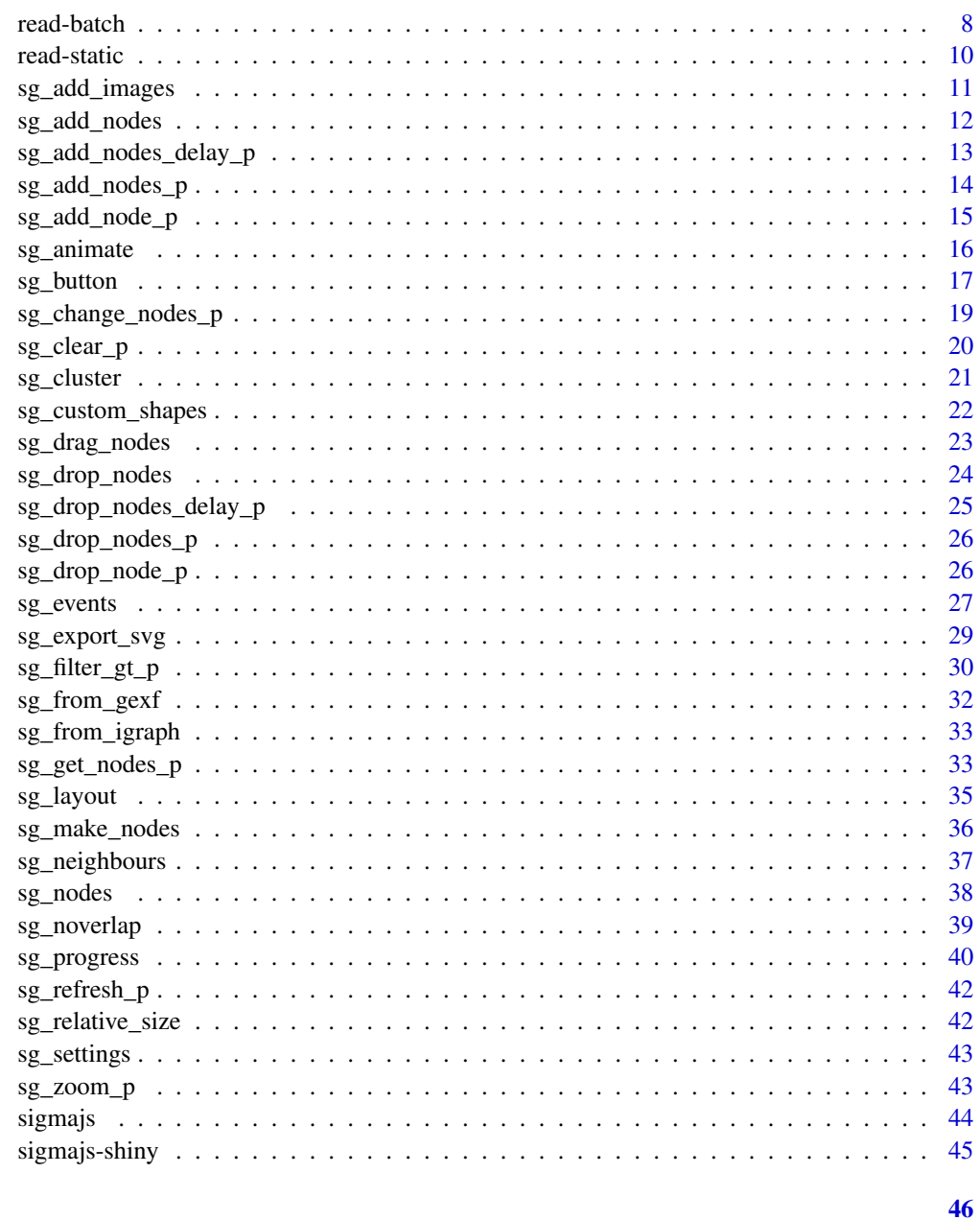

# **Index**

color-scale

Color

# Description

Scale color by node size.

#### <span id="page-2-0"></span>force 3

# Usage

sg\_scale\_color(sg, pal)

# Arguments

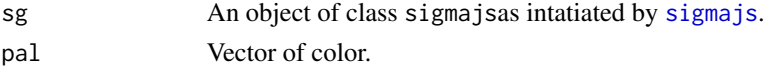

# Value

A modified version of the sg object.

#### Examples

```
nodes <- sg_make_nodes()
edges <- sg_make_edges(nodes, 20)
sigmajs() %>%
  sg_nodes(nodes, id, size) %>%
  sg_scale_color(pal = c("red", "blue"))
```
<span id="page-2-1"></span>

force *Add forceAtlas2*

#### Description

Implementation of [forceAtlas2.](http://journals.plos.org/plosone/article?id=10.1371/journal.pone.0098679)

# Usage

```
sg_force(sg, ...)
sg_force_start(sg, ...)
sg_force_stop(sg, delay = 5000)
sg_force_restart_p(proxy, ..., refresh = TRUE)
sg_force_restart(sg, data, delay, cumsum = TRUE)
sg_force_start_p(proxy, ..., refresh = TRUE)
sg_force_stop_p(proxy)
sg_force_kill_p(proxy)
sg_force_config_p(proxy, ...)
```
#### <span id="page-3-0"></span>Arguments

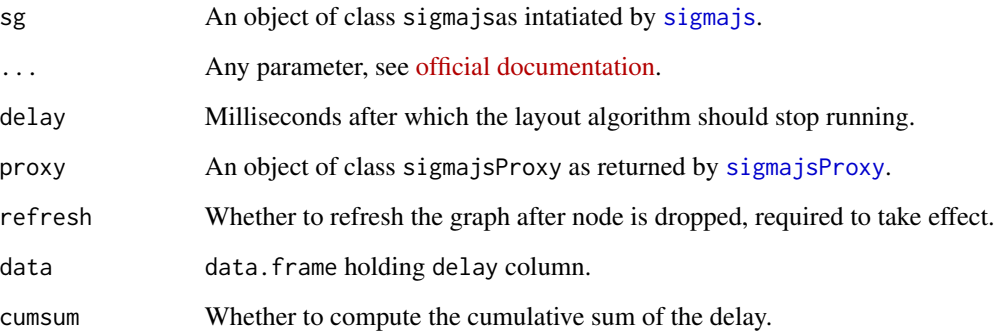

#### Details

The delay helps for build dynamic visualisations where nodes and edges do not appear all at the same time. How the delay works depends on the cumsum parameter. if TRUE the function computes the cumulative sum of the delay to effectively add each row one after the other: delay is thus applied at each row (number of seconds to wait before the row is added \*since the previous row\*). If FALSE this is the number of milliseconds to wait before the node or edge is added to the visualisation; delay is used as passed to the function.

#### Value

Their first arguments, either sg or proxy.

#### Functions

- sg\_force, sg\_force\_start starts the forceAtlas2 layout
- sg\_force\_stop stops the forceAtlas2 layout after a delay milliseconds
- sg\_force\_restart\_p proxy to re-starts (kill then start) the forceAtlas2 layout, the options you pass to this function are applied on restart. If forceAtlas2 has not started yet it is launched.
- sg\_force\_start\_p proxy to start forceAtlas2.
- sg\_force\_stop\_p proxy to stop forceAtlas2.
- sg\_force\_kill\_p proxy to ompletely stops the layout and terminates the assiociated worker. You can still restart it later, but a new worker will have to initialize.
- sg\_force\_config\_p proxy to set configurations of forceAtlas2.
- sg\_force\_restart Restarts (kills then starts) forceAtlas2 at given delay.

#### See Also

[official documentation](https://github.com/jacomyal/sigma.js/tree/master/plugins/sigma.layout.noverlap)

# <span id="page-4-0"></span>lesmis\_edges 5

#### Examples

```
nodes <- sg_make_nodes(50)
edges <- sg_make_edges(nodes, 100)
sigmajs() %>%
 sg_nodes(nodes, id, label, size) %>%
 sg_edges(edges, id, source, target) %>%
 sg_force() %>%
 sg_force_stop() # stop force after 5 seconds
```
lesmis\_edges *Edges from co-appearances of characters in "Les Miserables"*

# Description

A graph where the nodes are characters in "Les Miserables" updated from its first encoding by Professor Donald Knuth, as part of the Stanford Graph Base (SGB)

#### Usage

lesmis\_edges

# Format

An igraph object with 181 nodes and 4 variables

source abbreviation of character name

target abbreviation of character name

id unique edge id

label edge label

# Source

<https://github.com/MADStudioNU/lesmiserables-character-network>

<span id="page-5-0"></span>

#### Description

A graph where the nodes are characters in "Les Miserables" updated from its first encoding by Professor Donald Knuth, as part of the Stanford Graph Base (SGB)

#### Usage

lesmis\_igraph

#### Format

An igraph object with 181 nodes and 1589 edges

id abbreviation of character name

label character name

color random color

#### Source

<https://github.com/MADStudioNU/lesmiserables-character-network>

lesmis\_nodes *Nodes from co-appearances of characters in "Les Miserables"*

# Description

A graph where the nodes are characters in "Les Miserables" updated from its first encoding by Professor Donald Knuth, as part of the Stanford Graph Base (SGB)

#### Usage

lesmis\_nodes

#### Format

An igraph object with 181 nodes and 2 variables

id abbreviation of character name

label character name

#### Source

<https://github.com/MADStudioNU/lesmiserables-character-network>

<span id="page-6-0"></span>read *Read*

#### Description

Read nodes and edges to add to the graph. Other proxy methods to add data to a graph have to add nodes and edges one by one, thereby draining the browser, this method will add multiple nodes and edges more efficiently.

#### Usage

```
sg_read_nodes_p(proxy, data, ...)
sg_read_edges_p(proxy, data, ...)
sg_read_exec_p(proxy)
```
# Arguments

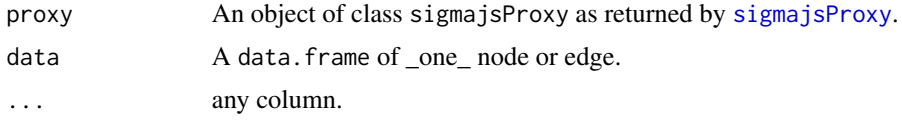

#### Value

The proxy object.

#### Functions

- sg\_read\_nodes\_p read nodes.
- sg\_read\_edges\_p read edges.
- sg\_read\_exec\_p send read nodes and edges to JavaScript front end.

```
library(shiny)
ui <- fluidPage(
actionButton("add", "add nodes & edges"),
sigmajsOutput("sg")
)
server <- function(input, output, session){
nodes <- sg_make_nodes()
edges <- sg_make_edges(nodes)
```

```
output$sg <- renderSigmajs({
sigmajs() %>%
sg_nodes(nodes, id, label, color, size) %>%
sg_edges(edges, id, source, target) %>%
sg_layout()
})
i <- 10
observeEvent(input$add, {
new_nodes <- sg_make_nodes()
new_nodes$id <- as.character(as.numeric(new_nodes$id) + i)
i \ll - i + 10ids \leftarrow 1:(i)
new_edges <- data.frame(
id = as.charAtacter((i * 2 + 15):(i * 2 + 29)),source = as.character(sample(ids, 15)),
target = as.character(sample(ids, 15))
\mathcal{L}sigmajsProxy("sg") %>%
sg_force_kill_p() %>%
sg_read_nodes_p(new_nodes, id, label, color, size) %>%
sg_read_edges_p(new_edges, id, source, target) %>%
sg_read_exec_p() %>%
sg_force_start_p() %>%
sg_refresh_p()
})
}
if(interactive()) shinyApp(ui, server)
```
read-batch *Batch read*

#### Description

Read nodes and edges by batch with a delay.

#### Usage

```
sg_read_delay_nodes_p(proxy, data, ..., delay)
sg_read_delay_edges_p(proxy, data, ..., delay)
sg_read_delay_exec_p(proxy, refresh = TRUE)
```
<span id="page-7-0"></span>

#### <span id="page-8-0"></span>read-batch 9

#### Arguments

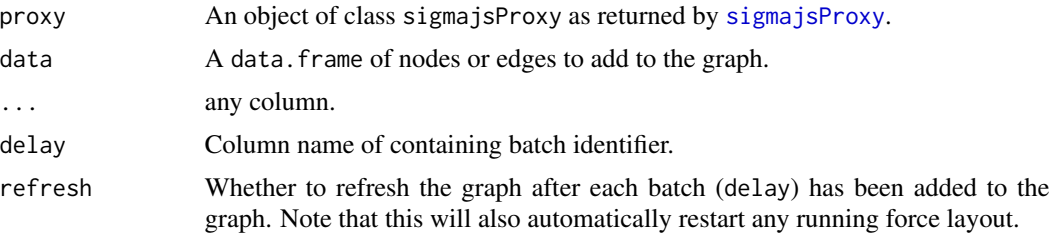

# Details

Add nodes and edges with sg\_read\_delay\_nodes\_p and sg\_read\_delay\_edges\_p then execute (send to JavaScript end) with sg\_read\_delay\_exec\_p.

#### Value

The proxy object.

```
library(shiny)
```

```
ui <- fluidPage(
actionButton("add", "add nodes & edges"),
sigmajsOutput("sg")
\lambdaserver <- function(input, output, session){
output$sg <- renderSigmajs({
sigmajs()
})
observeEvent(input$add, {
nodes <- sg_make_nodes(50)
nodes$batch <- c(
rep(1000, 25),
rep(3000, 25)
)
edges <- data.frame(
id = 1:80,source = c(sample(1:25, 40, replace = TRUE),sample(1:50, 40, replace = TRUE)),
target = c(sample(1:25, 40, replace = TRUE),
sample(1:50, 40, replace = TRUE)
),
batch = c(
```
#### <span id="page-9-0"></span>10 read-static new set of the static new set of the static new set of the static new set of the static new set of the static new set of the static new set of the static new set of the static new set of the static new set o

```
rep(1000, 40),
rep(3000, 40)
)
) %>%
dplyr::mutate_all(as.character)
sigmajsProxy("sg") %>%
     sg_force_start_p() %>%
sg_read_delay_nodes_p(nodes, id, color, label, size, delay = batch) %>%
sg_read_delay_edges_p(edges, id, source, target, delay = batch) %>%
sg_read_delay_exec_p() %>%
sg_force_stop_p()
})
}
if(interactive()) shinyApp(ui, server)
```
read-static *Read*

### Description

Read nodes and edges into your graph, with or without a delay.

### Usage

```
sg_read_nodes(sg, data, ..., delay)
sg_read_edges(sg, data, ..., delay)
sg_read_exec(sg, refresh = TRUE)
```
# Arguments

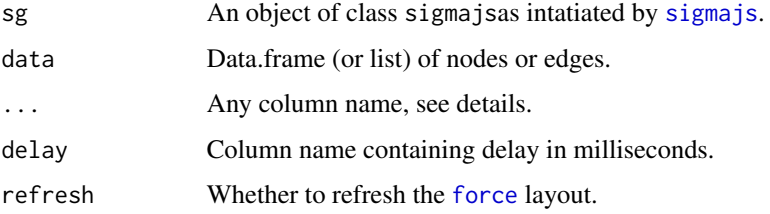

#### Value

A modified version of the sg object.

# <span id="page-10-0"></span>sg\_add\_images 11

### Functions

- sg\_read\_nodes read nodes.
- sg\_read\_edges read edges.
- sg\_read\_exec send read nodes and edges to JavaScript front end.

# Examples

```
nodes <- sg_make_nodes(50)
nodes$batch <- c(
rep(1000, 25),
rep(3000, 25)
\mathcal{L}edges <- data.frame(
id = 1:80,source = c(sample(1:25, 40, replace = TRUE),sample(1:50, 40, replace = TRUE)
),
target = c(sample(1:25, 40, replace = TRUE),sample(1:50, 40, replace = TRUE)
),
batch = c(rep(1000, 40),
rep(3000, 40)
)
) %>%
dplyr::mutate_all(as.character)
sigmajs() %>%
 sg_force_start() %>%
 sg_read_nodes(nodes, id, label, color, size, delay = batch) %>%
 sg_read_edges(edges, id, source, target, delay = batch) %>%
sg_force_stop(4000) %>%
 sg_read_exec() %>%
 sg_button("read_exec", "Add nodes & edges")
```
sg\_add\_images *Add images to nodes*

# Description

Add images to nodes with the [Custom Shapes plugin.](https://github.com/jacomyal/sigma.js/tree/master/plugins/sigma.renderers.customShapes)

#### Usage

```
sg_add_images(sg, data, url, ...)
```
<span id="page-11-0"></span>12 sg\_add\_nodes

# Arguments

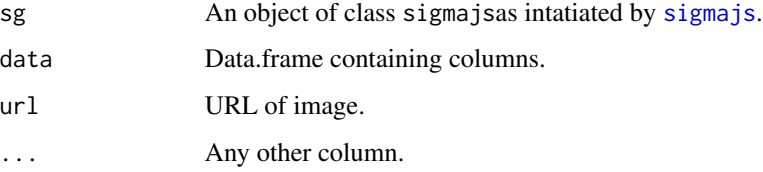

# See Also

[Official documentation](https://github.com/jacomyal/sigma.js/tree/master/plugins/sigma.renderers.customShapes)

# Examples

```
## Not run:
demo("custom-shapes", package = "sigmajs")
```
## End(Not run)

sg\_add\_nodes *Add nodes and edges*

# Description

Add nodes or edges.

# Usage

```
sg_add_nodes(sg, data, delay, ..., cumsum = TRUE)
sg_add_edges(sg, data, delay, ..., cumsum = TRUE, refresh = FALSE)
```
# Arguments

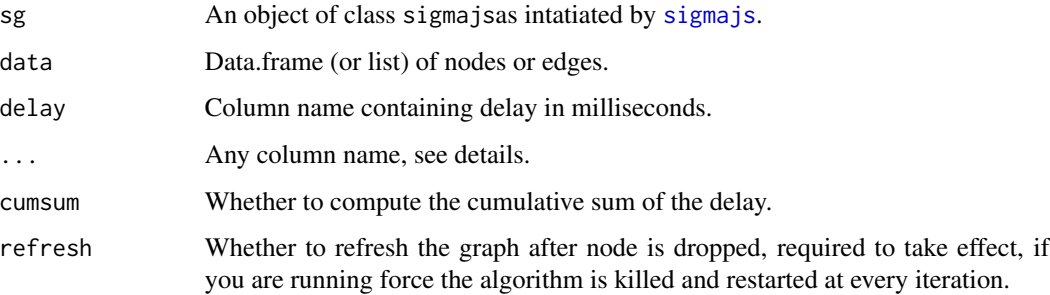

### <span id="page-12-0"></span>Details

The delay helps for build dynamic visualisations where nodes and edges do not appear all at the same time. How the delay works depends on the cumsum parameter. if TRUE the function computes the cumulative sum of the delay to effectively add each row one after the other: delay is thus applied at each row (number of seconds to wait before the row is added \*since the previous row\*). If FALSE this is the number of milliseconds to wait before the node or edge is added to the visualisation; delay is used as passed to the function.

# Value

A modified version of the sg object.

#### Examples

```
# initial nodes
nodes <- sg_make_nodes()
# additional nodes
nodes2 <- sg_make_nodes()
nodes2$id <- as.character(seq(11, 20))
# add delay
nodes2$delay <- runif(nrow(nodes2), 500, 1000)
sigmajs() %>%
 sg_nodes(nodes, id, label, size, color) %>%
 sg_add_nodes(nodes2, delay, id, label, size, color)
edges <- sg_make_edges(nodes, 25)
edges$delay <- runif(nrow(edges), 100, 2000)
sigmajs() %>%
 sg_force_start() %>%
 sg_nodes(nodes, id, label, size, color) %>%
 sg_add_edges(edges, delay, id, source, target, cumsum = FALSE) %>%
 sg_force_stop(2300) # stop after all edges added
```
sg\_add\_nodes\_delay\_p *Add nodes or edges with a delay*

#### Description

Proxies to dynamically add multiple nodes or edges to an already existing graph with a \*delay\* between each addition.

#### <span id="page-13-0"></span>Usage

```
sg_add_nodes_delay_p(proxy, data, delay, ..., refresh = TRUE, cumsum = TRUE)
```

```
sg_add_edges_delay_p(proxy, data, delay, ..., refresh = TRUE, cumsum = TRUE)
```
#### Arguments

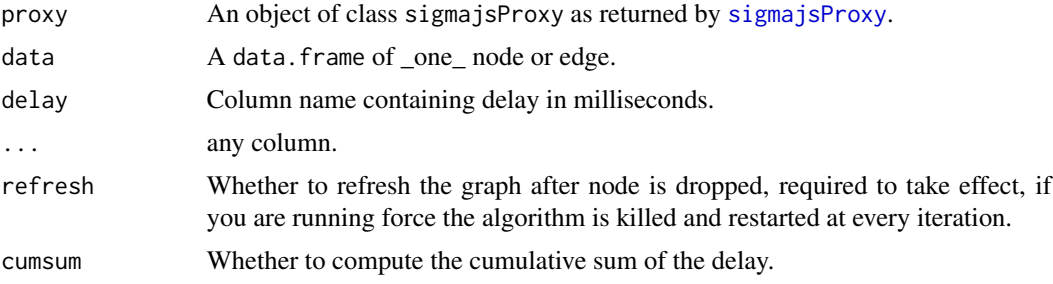

# Details

The delay helps for build dynamic visualisations where nodes and edges do not appear all at the same time. How the delay works depends on the cumsum parameter. if TRUE the function computes the cumulative sum of the delay to effectively add each row one after the other: delay is thus applied at each row (number of seconds to wait before the row is added \*since the previous row\*). If FALSE this is the number of milliseconds to wait before the node or edge is added to the visualisation; delay is used as passed to the function.

#### Value

The proxy object.

#### **Note**

Have the parameters from your initial graph match that of the node you add, i.e.: if you pass size in your initial chart, make sure you also have it in your proxy.

sg\_add\_nodes\_p *Add nodes or edges*

#### Description

Proxies to dynamically add \*multiple\* nodes or edges to an already existing graph.

#### Usage

```
sg_add_nodes_p(proxy, data, ..., refresh = TRUE, rate = "once")
sg_add_edges_p(proxy, data, ..., refresh = TRUE, rate = "once")
```
# <span id="page-14-0"></span>sg\_add\_node\_p 15

#### Arguments

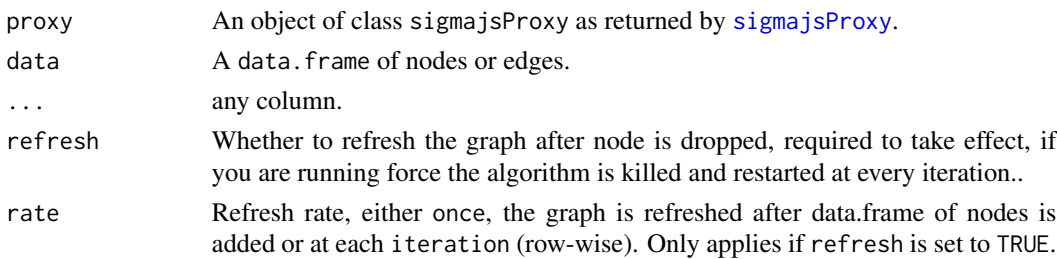

# Value

The proxy object.

# Note

Have the parameters from your initial graph match that of the node you add, i.e.: if you pass size in your initial chart, make sure you also have it in your proxy.

# Examples

```
## Not run:
demo("add-nodes", package = "sigmajs")
demo("add-edges", package = "sigmajs")
## End(Not run)
```
sg\_add\_node\_p *Add node or edge*

#### Description

Proxies to dynamically add a node or an edge to an already existing graph.

#### Usage

```
sg_add_node_p(proxy, data, ..., refresh = TRUE)
```

```
sg_add_edge_p(proxy, data, ..., refresh = TRUE)
```
#### Arguments

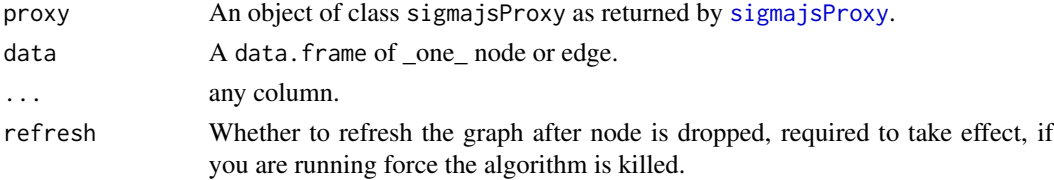

# <span id="page-15-0"></span>Value

The proxy object.

#### Note

Have the parameters from your initial graph match that of the node you add, i.e.: if you pass size in your initial chart, make sure you also have it in your proxy.

# Examples

```
## Not run:
demo("add-node", package = "sigmajs")
demo("add-edge", package = "sigmajs")
demo("add-node-edge", package = "sigmajs")
```
## End(Not run)

sg\_animate *Animate*

#### Description

Animate graph components.

#### Usage

```
sg_animate(sg, mapping, options = list(easing = "cubicInOut"), delay = 5000)
```
# Arguments

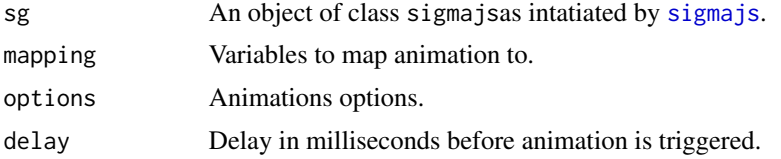

# Details

You can animate, x, y, size and color.

#### Value

An object of class htmlwidget which renders the visualisation on print.

# See Also

[official documentation](https://github.com/jacomyal/sigma.js/tree/master/plugins/sigma.plugins.animate)

#### <span id="page-16-0"></span>sg\_button 17

# Examples

```
# generate graph
nodes <- sg_make_nodes(20)
edges <- sg_make_edges(nodes, 30)
# add transition
n <- nrow(nodes)
nodes$to_x <- runif(n, 5, 10)
nodes$to_y <- runif(n, 5, 10)
nodes$to_size <- runif(n, 5, 10)
sigmajs() %>%
  sg_nodes(nodes, id, label, size, color, to_x, to_y, to_size) %>%
  sg_edges(edges, id, source, target) %>%
  sg_animate(mapping = list(x = "to_x", y = "to_y", size = "to_size"))
```
sg\_button *Buttons*

# Description

Add buttons to your graph.

# Usage

```
sg_button(
  sg,
  event,
  ...,
 position = "top",
 class = "btn btn-default",
 tag = htmltools::tags$button,
  id = NULL)
```
# Arguments

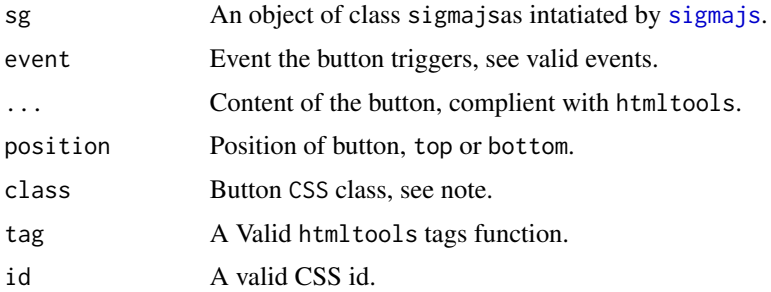

### Details

You can pass multiple events as a vector, see examples. You can also pass multiple buttons.

#### Value

An object of class htmlwidget which renders the visualisation on print.

#### Events

- force\_start
- force\_stop
- noverlap
- drag\_nodes
- relative\_size
- add\_nodes
- add\_edges
- drop\_nodes
- drop\_edges
- animate
- export\_svg
- export\_img
- progress
- read\_exec

#### Note

The default class (btn btn-default) works with Bootstrap 3 (the default framework for Shiny and R markdown).

```
nodes <- sg_make_nodes()
edges <- sg_make_edges(nodes)
# Button starts the layout and stops it after 3 seconds
sigmajs() %>%
  sg_nodes(nodes, id, size) %>%
  sg_edges(edges, id, source, target) %>%
  sg_force_start() %>%
  sg_force_stop(3000) %>%
  sg_button(c("force_start", "force_stop"), "start layout")
# additional nodes
nodes2 <- sg_make_nodes()
nodes2$id <- as.character(seq(11, 20))
```
# <span id="page-18-0"></span>sg\_change\_nodes\_p 19

```
# add delay
nodes2$delay <- runif(nrow(nodes2), 500, 1000)
sigmajs() %>%
  sg_nodes(nodes, id, label, size, color) %>%
  sg_add_nodes(nodes2, delay, id, label, size, color) %>%
  sg_force_start() %>%
  sg_force_stop(3000) %>%
  sg_button(c("force_start", "force_stop"), "start layout") %>%
  sg_button("add_nodes", "add nodes")
```
sg\_change\_nodes\_p *Change*

#### Description

Change nodes and edges attributes on the fly

# Usage

```
sg_change_nodes_p(
  proxy,
  data,
  value,
  attribute,
  rate = c("once", "iteration"),
  refresh = TRUE
\mathcal{E}sg_change_edges_p(
  proxy,
  data,
  value,
  attribute,
  rate = c("once", "iteration"),
  refresh = TRUE
\lambda
```
# Arguments

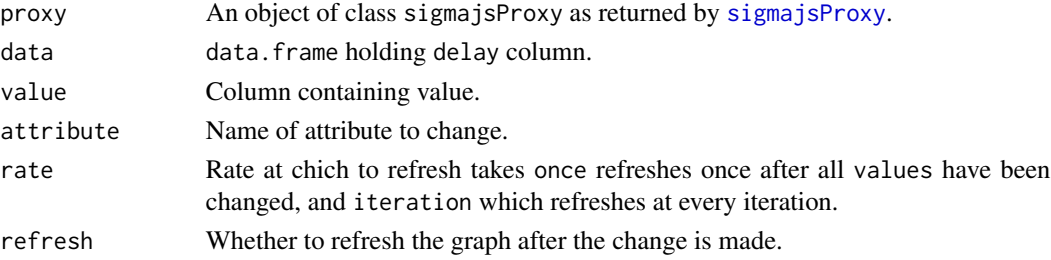

## Examples

```
library(shiny)
nodes <- sg_make_nodes()
nodes$new_color <- "red"
edges <- sg_make_edges(nodes)
ui <- fluidPage(
  actionButton("start", "Change color"),
  sigmajsOutput("sg")
\mathcal{L}server <- function(input, output){
  output$sg <- renderSigmajs({
   sigmajs() %>%
      sg_nodes(nodes, id, size, color) %>%
      sg_edges(edges, id, source, target)
  })
  observeEvent(input$start, {
    sigmajsProxy("sg") %>% # use sigmajsProxy!
      sg_change_nodes_p(nodes, new_color, "color")
  })
}
 if(interactive()) shinyApp(ui, server) # run
```
sg\_clear\_p *Clear or kill the graph*

#### <span id="page-19-1"></span>Description

Clear all nodes and edges from the graph or kills the graph.

Kill the graph to ensure new data is redrawn, useful in Shiny when graph is not updated by [sigmajsProxy](#page-44-1).

#### Usage

```
sg_clear_p(proxy, refresh = TRUE)
sg_kill_p(proxy, refresh = TRUE)
sg_kill(sg)
sg_clear(sg)
```
<span id="page-19-0"></span>

# <span id="page-20-0"></span>sg\_cluster 21

#### Arguments

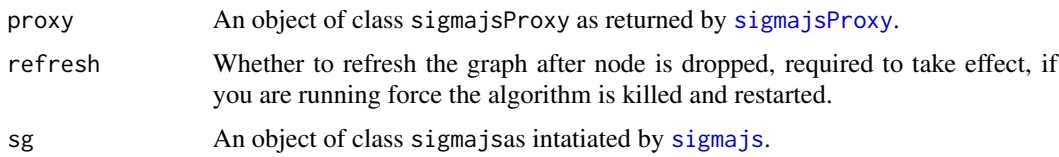

# Value

The proxy object.

A modified version of the sg object.

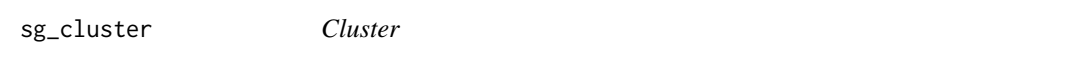

# Description

Color nodes by cluster.

# Usage

```
sg_cluster(
  sg,
 colors = c("#B1E2A3", "#98D3A5", "#328983", "#1C5C70", "#24C96B"),
 directed = TRUE,
 algo = igraph::cluster_walktrap,
 quiet = !interactive(),
 save_igraph = TRUE,
  ...
)
sg_get_cluster(
 nodes,
 edges,
 colors = c("#B1E2A3", "#98D3A5", "#328983", "#1C5C70", "#24C96B"),
 directed = TRUE,
 algo = igraph::cluster_walktrap,
 quiet = !interactive(),
  save_igraph = TRUE,
  ...
\mathcal{L}
```
# Arguments

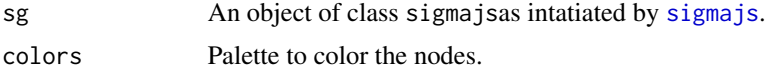

<span id="page-21-0"></span>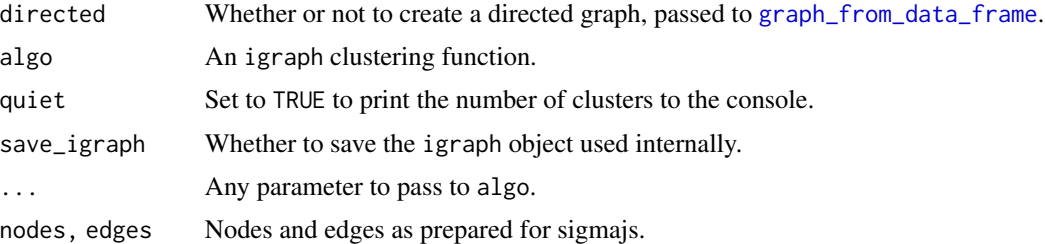

#### Details

The package uses igraph internally for a lot of computations the save\_igraph allows saving the object to speed up subsequent computations.

#### Value

sg\_get\_cluster returns nodes with color variable while sg\_cluster returns an object of class htmlwidget which renders the visualisation on print.

# Functions

- sg\_cluster Color nodes by cluster.
- sg\_get\_cluster helper to get graph's nodes color by cluster.

#### Examples

```
nodes <- sg_make_nodes()
edges <- sg_make_edges(nodes, 15)
sigmajs() %>%
  sg_nodes(nodes, id, size) %>%
  sg_edges(edges, id, source, target) %>%
  sg_layout() %>%
  sg_cluster()
```
clustered <- sg\_get\_cluster(nodes, edges)

sg\_custom\_shapes *Custom shapes*

# Description

Indicate a graph uses custom shapes

#### Usage

sg\_custom\_shapes(sg)

# <span id="page-22-0"></span>sg\_drag\_nodes 23

### Arguments

sg An object of class [sigmajs](#page-43-1)as intatiated by sigmajs.

sg\_drag\_nodes *Drag nodes*

# Description

Allow user to drag and drop nodes.

#### Usage

sg\_drag\_nodes(sg)

sg\_drag\_nodes\_start\_p(proxy)

sg\_drag\_nodes\_kill\_p(proxy)

#### Arguments

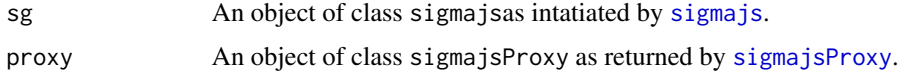

#### Value

sg\_drag\_nodes An object of class htmlwidget which renders the visualisation on print. While sg\_drag\_nodes\_start\_p and sg\_drag\_nodes\_kill\_p

```
# generate graph
nodes <- sg_make_nodes(20)
edges <- sg_make_edges(nodes, 35)
sigmajs() %>%
  sg_nodes(nodes, id, label, size) %>%
  sg_edges(edges, id, source, target) %>%
  sg_drag_nodes()
## Not run:
# proxies
demo("drag-nodes", package = "sigmajs")
## End(Not run)
```
<span id="page-23-0"></span>sg\_drop\_nodes *Drop*

# Description

Drop nodes or edges.

#### Usage

```
sg_drop_nodes(sg, data, ids, delay, cumsum = TRUE)
sg_drop_edges(sg, data, ids, delay, cumsum = TRUE, refresh = FALSE)
```
#### Arguments

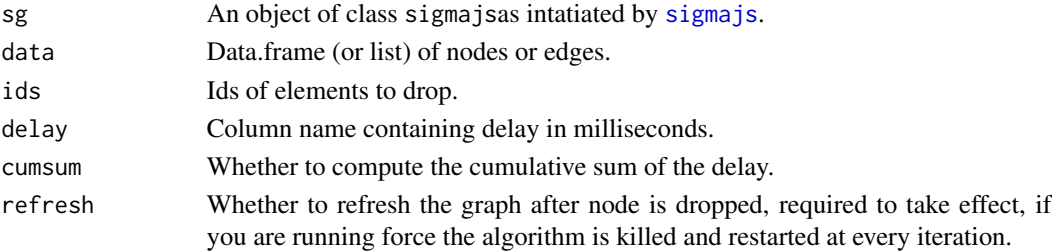

# Details

The delay helps for build dynamic visualisations where nodes and edges do not disappear all at the same time. How the delay works depends on the cumsum parameter. if TRUE the function computes the cumulative sum of the delay to effectively drop each row one after the other: delay is thus applied at each row (number of seconds to wait before the row is dropped \*since the previous row\*). If FALSE this is the number of milliseconds to wait before the node or edge is dropped to the visualisation; delay is used as passed to the function.

# Value

A modified version of the sg object.

```
nodes <- sg_make_nodes(75)
# nodes to drop
nodes2 <- nodes[sample(nrow(nodes), 50), ]
nodes2$delay <- runif(nrow(nodes2), 1000, 3000)
sigmajs() %>%
  sg_nodes(nodes, id, size, color) %>%
  sg_drop_nodes(nodes2, id, delay, cumsum = FALSE)
```
#### <span id="page-24-0"></span>Description

Proxies to dynamically drop multiple nodes or edges to an already existing graph with a \*delay\* between each removal.

#### Usage

```
sg_drop_nodes_delay_p(proxy, data, ids, delay, refresh = TRUE, cumsum = TRUE)
sg_drop_edges_delay_p(proxy, data, ids, delay, refresh = TRUE, cumsum = TRUE)
```
#### Arguments

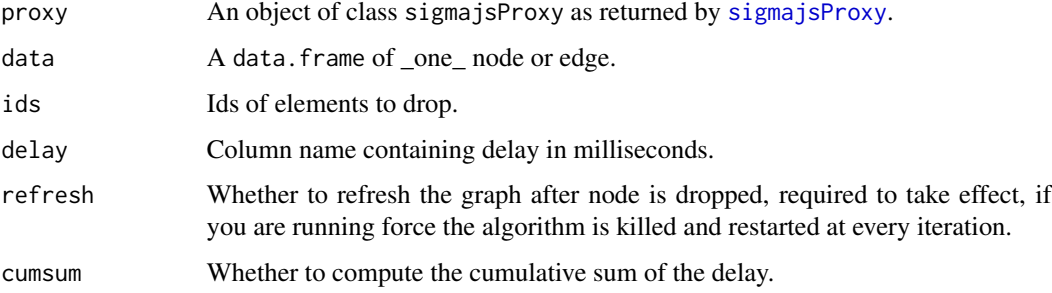

# Details

The delay helps for build dynamic visualisations where nodes and edges do not disappear all at the same time. How the delay works depends on the cumsum parameter. if TRUE the function computes the cumulative sum of the delay to effectively drop each row one after the other: delay is thus applied at each row (number of seconds to wait before the row is dropped \*since the previous row\*). If FALSE this is the number of milliseconds to wait before the node or edge is added to the visualisation; delay is used as passed to the function.

# Value

The proxy object.

# Note

Have the parameters from your initial graph match that of the node you add, i.e.: if you pass size in your initial chart, make sure you also have it in your proxy.

<span id="page-25-0"></span>sg\_drop\_nodes\_p *Drop nodes or edges*

#### Description

Proxies to dynamically drop \*multiple\* nodes or edges from an already existing graph.

# Usage

```
sg_drop_nodes_p(proxy, data, ids, refresh = TRUE, rate = "once")
sg_drop_edges_p(proxy, data, ids, refresh = TRUE, rate = "once")
```
# Arguments

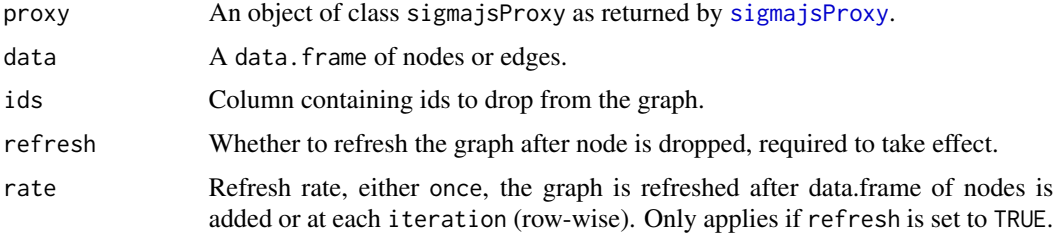

#### Value

The proxy object.

#### Note

Have the parameters from your initial graph match that of the node you add, i.e.: if you pass size in your initial chart, make sure you also have it in your proxy.

sg\_drop\_node\_p *Remove node or edge*

# Description

Proxies to dynamically remove a node or an edge to an already existing graph.

#### Usage

sg\_drop\_node\_p(proxy, id, refresh = TRUE)

```
sg_drop_edge_p(proxy, id, refresh = TRUE)
```
#### <span id="page-26-0"></span>sg\_events 27

# Arguments

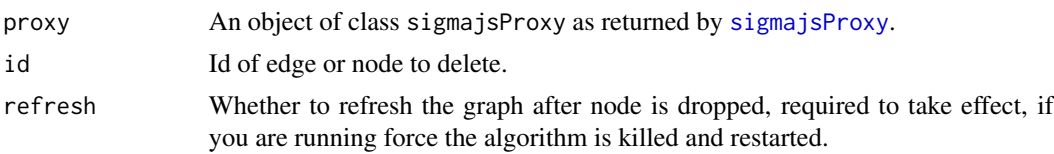

# Value

The proxy object.

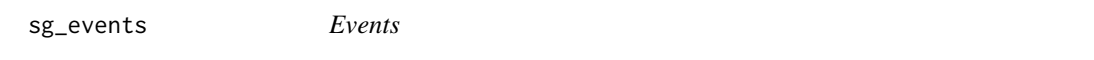

# Description

Get events server-side.

# Usage

sg\_events(sg, events)

# Arguments

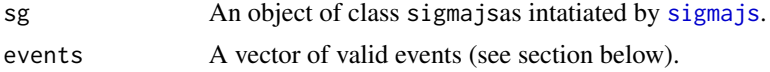

#### Details

Events: Valid events to pass to events.

- clickNode
- clickNodes
- clickEdge
- clickEdges
- clickStage
- doubleClickStage
- rightClickStage
- doubleClickNode
- doubleClickNodes
- doubleClickEdge
- doubleClickEdges
- rightClickNode
- rightClickNodes
- rightClickEdge
- rightClickEdges
- hoverNode
- hoverNodes
- hoverEdge
- hoverEdges
- outNode
- outNodes
- outEdge
- outEdges

### Value

An object of class htmlwidget which renders the visualisation on print.

# See Also

[official documentation.](https://github.com/jacomyal/sigma.js/wiki/Events-API)

```
library(shiny)
```

```
nodes <- sg_make_nodes()
edges <- sg_make_edges(nodes)
ui <- fluidPage(
  sigmajsOutput("sg"),
  p("Click on a node"),
  verbatimTextOutput("clicked")
)
server <- function(input, output){
  output$sg <- renderSigmajs({
   sigmajs() %>%
      sg_nodes(nodes, id, size, color) %>%
      sg_edges(edges, id, source, target) %>%
      sg_events("clickNode")
  })
# capture node clicked
output$clicked <- renderPrint({
    input$sg_click_node
 })
}
```

```
## Not run: shinyApp(ui, server)
```
<span id="page-28-0"></span>sg\_export\_svg *Export*

# Description

Export graph to SVG.

#### Usage

```
sg_export_svg(
  sg,
 download = TRUE,
 file = "graph.svg",
 size = 1000,width = 1000,
 height = 1000,
 labels = FALSE,
 data = FALSE
)
sg_export_img(
  sg,
  download = TRUE,file = "graph.png",
 background = "white",
 format = "png",
 labels = FALSE
)
sg_export_img_p(
 proxy,
 download = TRUE,
 file = "graph.png",
 background = "white",
  format = "png",
 labels = FALSE
)
sg_export_svg_p(
 proxy,
 download = TRUE,
 file = "graph.svg",
 size = 1000,
 width = 1000.
 height = 1000,
 labels = FALSE,
 data = FALSE
```
<span id="page-29-0"></span>)

# Arguments

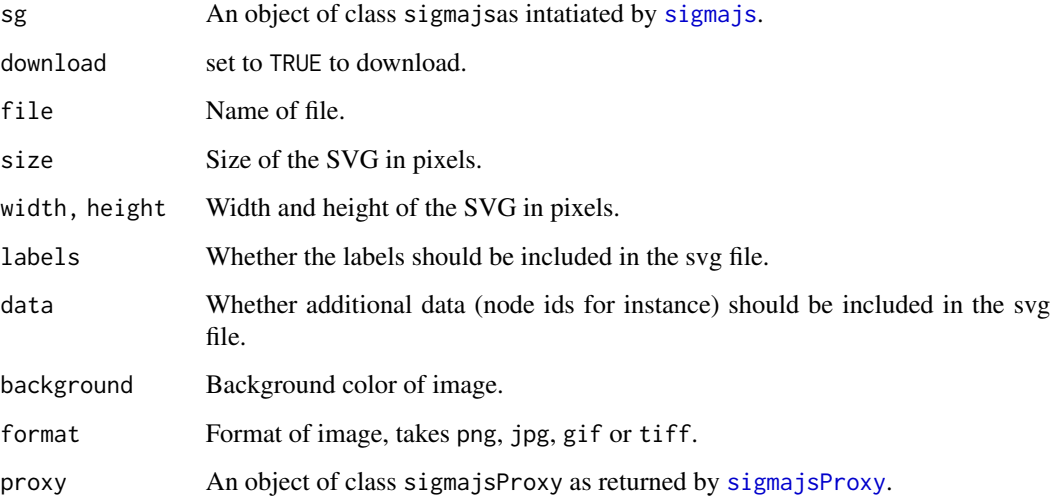

# Value

An object of class htmlwidget which renders the visualisation on print. Functions ending in \_p return the proxy.

# Examples

```
nodes <- sg_make_nodes()
edges <- sg_make_edges(nodes, 17)
sigmajs() %>%
  sg_nodes(nodes, id, size) %>%
 sg_edges(edges, id, source, target) %>%
  sg_export_svg() %>%
  sg_button("export_svg", "download")
```
sg\_filter\_gt\_p *Filter*

# Description

Filter nodes and/or edges.

<span id="page-30-0"></span>sg\_filter\_gt\_p 31

# Usage

```
sg_filter_gt_p(
 proxy,
  input,
  var,
  target = c("nodes", "edges", "both"),
  name = NULL
\mathcal{L}sg_filter_lt_p(
  proxy,
  input,
  var,
  target = c("nodes", "edges", "both"),
  name = NULL
\lambdasg_filter_eq_p(
  proxy,
  input,
  var,
  target = c("nodes", "edges", "both"),
  name = NULL
\mathcal{L}sg_filter_not_eq_p(
  proxy,
  input,
  var,
  target = c("nodes", "edges", "both"),
  name = NULL
\mathcal{L}sg_filter_undo_p(proxy, name)
sg_filter_neighbours_p(proxy, node, name = NULL)
```
#### Arguments

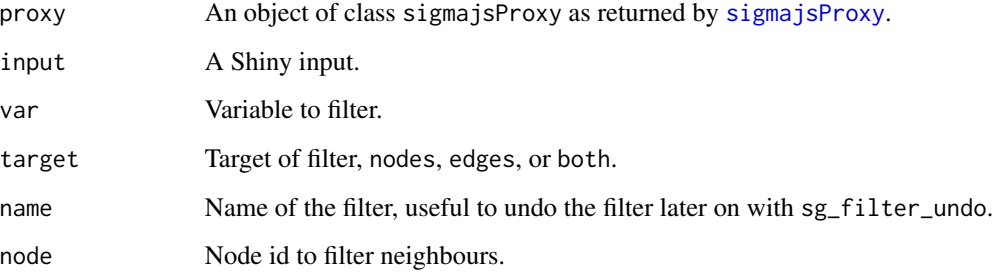

# Value

The proxy object.

# Functions

- sg\_filter\_gt\_p Filter greater than var.
- sg\_filter\_lt\_p Filter less than var.
- sg\_filter\_eq\_p Filter equal to var.
- sg\_filter\_not\_eq\_p Filter not equal to var.
- sg\_filter\_undo\_p Undo filters, accepts vector of names.

sg\_from\_gexf *Graph from GEXF file*

# Description

Create a sigmajs graph from a GEXF file.

# Usage

sg\_from\_gexf(sg, file, sd = NULL)

# Arguments

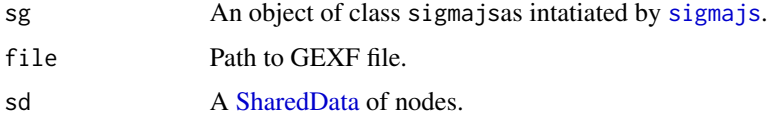

# Value

A modified version of the sg object.

```
## Not run:
gexf <- "https://gephi.org/gexf/data/yeast.gexf"
sigmajs() %>%
  sg_from_gexf(gexf)
## End(Not run)
```
<span id="page-31-0"></span>

<span id="page-32-0"></span>sg\_from\_igraph *Create from igraph*

#### Description

Create a sigmajs from an igraph object.

#### Usage

sg\_from\_igraph(sg, igraph, layout = NULL, sd = NULL)

# Arguments

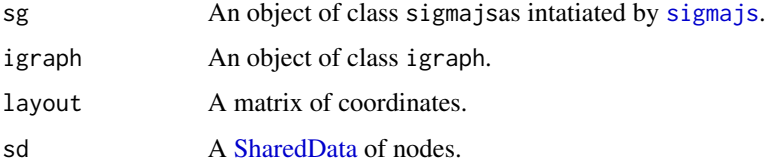

# Value

A modified version of the sg object.

# Examples

```
## Not run:
data("lesmis_igraph")
layout <- igraph::layout_with_fr(lesmis_igraph)
sigmajs() %>%
sg_from_igraph(lesmis_igraph, layout) %>%
sg_settings(defaultNodeColor = "#000")
## End(Not run)
```
sg\_get\_nodes\_p *Get nodes*

# Description

Retrieve nodes and edges from the widget.

# Usage

```
sg_get_nodes_p(proxy)
```
sg\_get\_edges\_p(proxy)

#### Arguments

proxy An object of class sigmajsProxy as returned by [sigmajsProxy](#page-44-1).

# Value

The proxy object.

```
library(shiny)
nodes <- sg_make_nodes()
edges <- sg_make_edges(nodes)
ui <- fluidPage(
  actionButton("start", "Trigger layout"), # add the button
  sigmajsOutput("sg"),
  verbatimTextOutput("txt")
\lambdaserver <- function(input, output){
  output$sg <- renderSigmajs({
   sigmajs() %>%
      sg_nodes(nodes, id, size, color) %>%
      sg_edges(edges, id, source, target)
  })
  observeEvent(input$start, {
   sigmajsProxy("sg") %>% # use sigmajsProxy!
      sg_get_nodes_p()
  })
  output$txt <- renderPrint({
    input$sg_nodes
  })
}
if(interactive()) shinyApp(ui, server) # run
```
<span id="page-33-0"></span>

<span id="page-34-2"></span><span id="page-34-0"></span>sg\_layout *Layouts*

# <span id="page-34-1"></span>Description

Layout your graph.

#### Usage

```
sg_layout(
  sg,
  directed = TRUE,layout = igraph::layout_nicely,
  save_igraph = TRUE,
  ...
\mathcal{L}sg_get_layout(
 nodes,
  edges,
 directed = TRUE,
 layout = igraph::layout_nicely,
  save_igraph = TRUE,
  ...
)
```
# Arguments

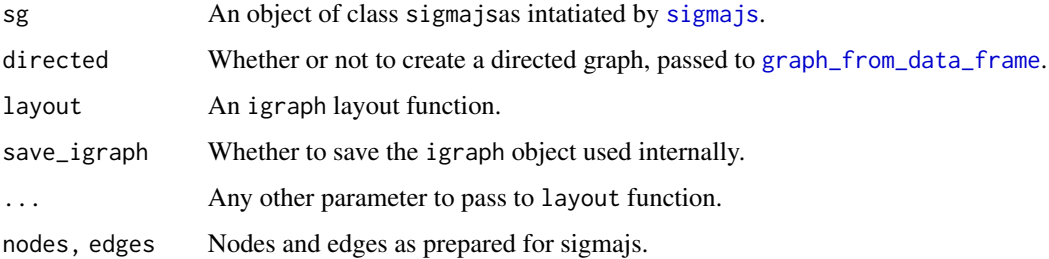

# Details

The package uses igraph internally for a lot of computations the save\_igraph allows saving the object to speed up subsequent computations.

# Value

sg\_get\_layout returns nodes with x and y coordinates.

# <span id="page-35-0"></span>Functions

- sg\_layout layout your graph.
- sg\_get\_layout helper to get graph's x and y positions.

#### Examples

```
nodes <- sg_make_nodes(250) # 250 nodes
edges <- sg_make_edges(nodes, n = 500)
sigmajs() %>%
  sg_nodes(nodes, id, size, color) %>%
  sg_edges(edges, id, source, target) %>%
  sg_layout()
nodes_coords <- sg_get_layout(nodes, edges)
```
sg\_make\_nodes *Generate data*

#### Description

Generate nodes and edges.

### Usage

```
sg_make_nodes(
 n = 10,
 colors = c("#B1E2A3", "#98D3A5", "#328983", "#1C5C70", "#24C96B")
)
sg_make_edges(nodes, n = NULL)
```
sg\_make\_nodes\_edges(n, ...)

# Arguments

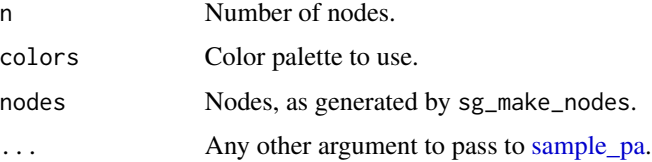

#### Value

tibble of nodes or edges or a list of the latter.

# <span id="page-36-0"></span>sg\_neighbours 37

# Functions

- sg\_make\_nodes generate data.frame nodes.
- sg\_make\_edges generate data.frame edges.
- sg\_make\_nodes\_edges generate list of nodes and edges.

#### Examples

```
nodes <- sg_make_nodes()
edges <- sg_make_edges(nodes)
sigmajs() %>%
sg_nodes(nodes, id, label, size, color) %>%
sg_edges(edges, id, source, target) %>%
sg_settings(defaultNodeColor = "#0011ff")
```
sg\_neighbours *Highlight neighbours*

#### Description

Highlight node neighbours on click.

# Usage

```
sg_neighbours(sg, nodes = "#eee", edges = "#eee")
sg_neighbors(sg, nodes = "#eee", edges = "#eee")
sg_neighbours_p(proxy, nodes = "#eee", edges = "#eee")
sg_neighbors_p(proxy, nodes = "#eee", edges = "#eee")
```
#### Arguments

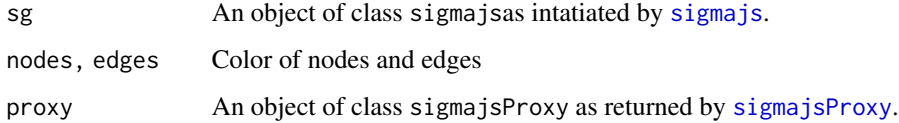

#### Value

A modified version of the sg object.

#### Examples

```
nodes <- sg_make_nodes()
edges <- sg_make_edges(nodes, 20)
sigmajs() %>%
 sg_nodes(nodes, id, size, color) %>%
 sg_edges(edges, id, source, target) %>%
 sg_layout() %>%
 sg_neighbours()
```
#### sg\_nodes *Add nodes and edges*

# Description

Add nodes and edges to a sigmajs graph.

#### Usage

```
sg_nodes(sg, data, ...)
sg_edges(sg, data, ...)
sg_edges2(sg, data)
sg_nodes2(sg, data)
```
#### Arguments

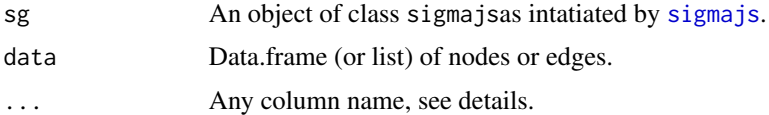

#### Details

nodes: Must pass id (*unique*), size and color. If color is omitted than specify defaultNodeColor in [sg\\_settings](#page-42-1) otherwise nodes will be transparent. Ideally nodes also include x and y, if they are not passed then they are randomly generated, you can either get these coordinates with [sg\\_get\\_layout](#page-34-1) or [sg\\_layout](#page-34-2).

edges: Each edge also must include a unique id as well as two columns named source and target which correspond to node ids. If an edges goes from or to an id that is not in node id.

# Value

A modified version of the sg object.

<span id="page-37-0"></span>

# <span id="page-38-0"></span>sg\_noverlap 39

# Functions

- Functions ending in 2 take a list like the original sigma.js JSON.
- Other functions take the arguments described above.

# Note

node also takes a [SharedData.](#page-0-0)

#### Examples

```
nodes <- sg_make_nodes()
edges <- sg_make_edges(nodes)
sg <- sigmajs() %>%
 sg_nodes(nodes, id, label, size, color) %>%
 sg_edges(edges, id, source, target)
sg # no layout
# layout
sg %>%
 sg_layout()
# directed graph
edges$type <- "arrow" # directed
# omit color
sigmajs() %>%
 sg_nodes(nodes, id, label, size) %>%
 sg_edges(edges, id, source, target, type) %>%
 sg_settings(defaultNodeColor = "#141414")
# all source and target are present in node ids
all(c(edges$source, edges$target) %in% nodes$id)
```
sg\_noverlap *No overlap*

### Description

This plugin runs an algorithm which distributes nodes in the network, ensuring that they do not overlap and providing a margin where specified.

#### Usage

```
sg_noverlap(sg, ...)
sg\_noverlap_p(prows, nodeMargin = 5, ...)
```
# <span id="page-39-0"></span>Arguments

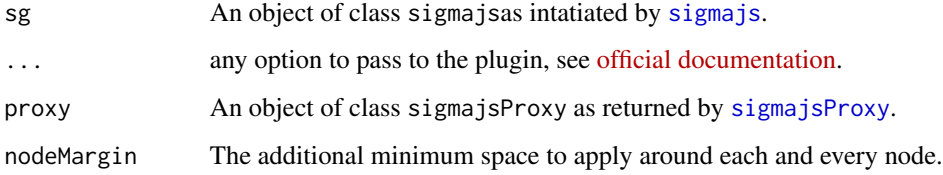

#### Value

The first argument either sg or proxy.

# Examples

```
nodes <- sg_make_nodes(500)
edges <- sg_make_edges(nodes)
sigmajs() %>%
  sg_nodes(nodes, id, size, color) %>%
  sg_edges(edges, id, source, target) %>%
  sg_layout() %>%
  sg_noverlap()
```
sg\_progress *Text*

# Description

Add text to your graph.

# Usage

```
sg_progress(
  sg,
  data,
  delay,
  text,
  ...,
  position = "top",
  id = NULL,tag = htmltools::span,
  cumsum = TRUE
\mathcal{L}
```
# sg\_progress 41

#### Arguments

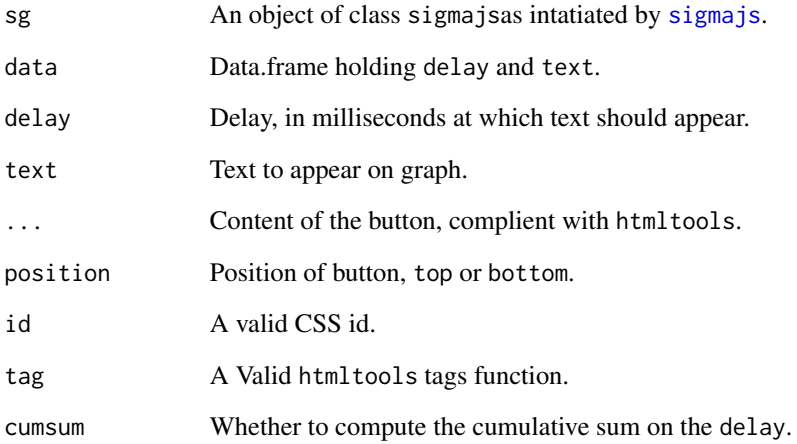

#### Details

The element is passed to [Document.createElement\(\)](https://developer.mozilla.org/en-US/docs/Web/API/Document/createElement) and therefore takes any valid tagName, including, but not limited to; p, h1, div.

# Value

A modified version of the sg object.

```
# initial nodes
nodes <- sg_make_nodes()
# additional nodes
nodes2 <- sg_make_nodes()
nodes2$id <- as.character(seq(11, 20))
# add delay
nodes2$delay <- runif(nrow(nodes2), 500, 1000)
nodes2$text <- seq.Date(Sys.Date(), Sys.Date() + 9, "days")
sigmajs() %>%
  sg_nodes(nodes, id, label, size, color) %>%
  sg_add_nodes(nodes2, delay, id, label, size, color) %>%
  sg_progress(nodes2, delay, text, element = "h3") %>%
  sg_button(c("add_nodes", "progress"), "add")
```
<span id="page-41-0"></span>sg\_refresh\_p *Refresh instance*

#### Description

Refresh your instance.

#### Usage

sg\_refresh\_p(proxy)

# Arguments

proxy An object of class sigmajsProxy as returned by [sigmajsProxy](#page-44-1).

# Details

It is often required to refresh the instance when using proxies.

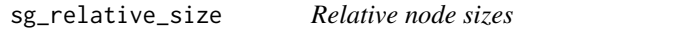

### Description

Change nodes size depending to their degree (number of relationships)

## Usage

```
sg_relative_size(sg, initial = 1)
```
#### Arguments

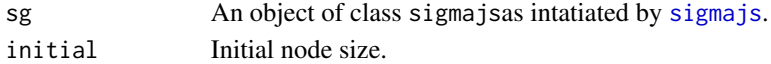

# Value

A modified version of the sg object.

```
nodes <- sg_make_nodes(50)
edges <- sg_make_edges(nodes, 100)
sigmajs() %>%
  sg_nodes(nodes, id, label) %>% # no need to pass size
  sg_edges(edges, id, source, target) %>%
  sg_relative_size()
```
<span id="page-42-1"></span><span id="page-42-0"></span>sg\_settings *Settings*

# Description

Graph settings.

# Usage

```
sg_settings(sg, ...)
```
sg\_settings\_p(proxy, ...)

# Arguments

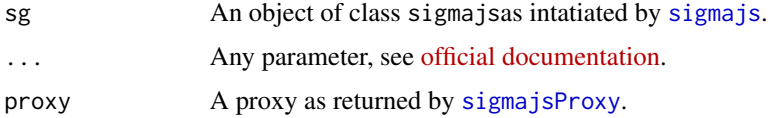

# Examples

```
nodes <- sg_make_nodes()
edges <- sg_make_edges(nodes, 50)
sigmajs() %>%
  sg_nodes(nodes, id, label, size) %>%
  sg_edges(edges, id, source, target) %>%
  sg_force() %>%
  sg_settings(
   defaultNodeColor = "#0011ff"
  )
```
sg\_zoom\_p *Zoom*

# Description

Dynamically Zoom a node.

#### Usage

```
sg_zzoom_p(prows, id, ratio = 0.5, duration = 1000)
```
44 sigmajs

# Arguments

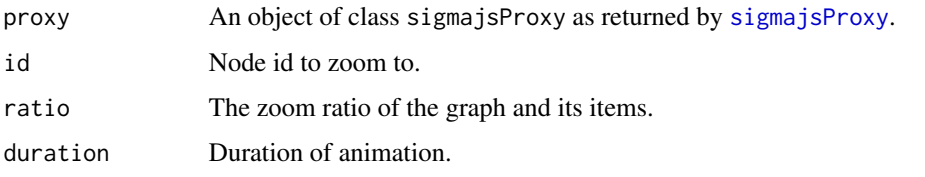

<span id="page-43-1"></span>sigmajs *Initialise*

# Description

Initialise a graph.

# Usage

```
sigmajs(
  type = NULL,
 width = "100%",
 kill = FALSE,height = NULL,
  elementId = NULL)
```
# Arguments

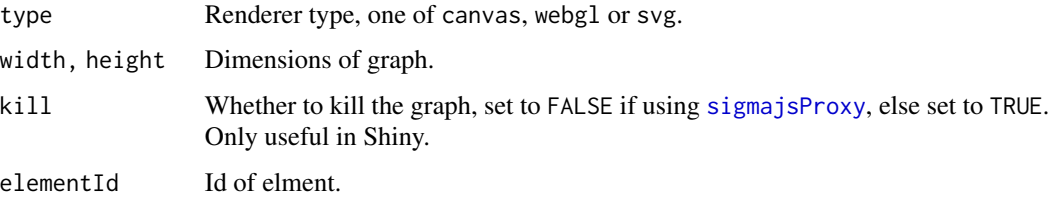

# Value

An object of class htmlwidget which renders the visualisation on print.

# Note

Keep width at 100% for a responsive visualisation.

# See Also

[sg\\_kill](#page-19-1).

<span id="page-43-0"></span>

# <span id="page-44-0"></span>sigmajs-shiny 45

# Examples

```
nodes <- sg_make_nodes()
edges <- sg_make_edges(nodes)
sigmajs("svg") %>%
  sg_nodes(nodes, id, label, size, color) %>%
  sg_edges(edges, id, source, target)
```
sigmajs-shiny *Shiny bindings for sigmajs*

# <span id="page-44-1"></span>Description

Output and render functions for using sigmajs within Shiny applications and interactive Rmd documents.

# Usage

```
sigmajsOutput(outputId, width = "100%", height = "400px")
renderSigmajs(expr, env = parent.frame(), quoted = FALSE)
sigmajsProxy(id, session = shiny::getDefaultReactiveDomain())
```
# Arguments

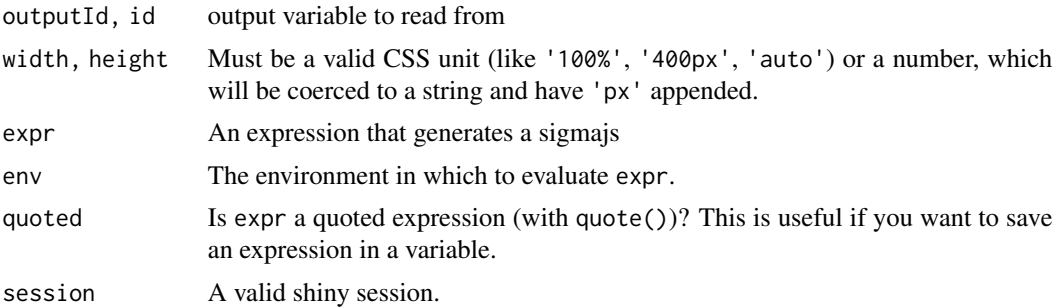

# <span id="page-45-0"></span>**Index**

∗ datasets lesmis\_edges, [5](#page-4-0) lesmis\_igraph, [6](#page-5-0) lesmis\_nodes, [6](#page-5-0) color-scale, [2](#page-1-0) force, [3,](#page-2-0) *[10](#page-9-0)* graph\_from\_data\_frame, *[22](#page-21-0)*, *[35](#page-34-0)* lesmis\_edges, [5](#page-4-0) lesmis\_igraph, [6](#page-5-0) lesmis\_nodes, [6](#page-5-0) read, [7](#page-6-0) read-batch, [8](#page-7-0) read-static, [10](#page-9-0) renderSigmajs *(*sigmajs-shiny*)*, [45](#page-44-0) sample\_pa, *[36](#page-35-0)* sg\_add\_edge\_p *(*sg\_add\_node\_p*)*, [15](#page-14-0) sg\_add\_edges *(*sg\_add\_nodes*)*, [12](#page-11-0) sg\_add\_edges\_delay\_p *(*sg\_add\_nodes\_delay\_p*)*, [13](#page-12-0) sg\_add\_edges\_p *(*sg\_add\_nodes\_p*)*, [14](#page-13-0) sg\_add\_images, [11](#page-10-0) sg\_add\_node\_p, [15](#page-14-0) sg\_add\_nodes, [12](#page-11-0) sg\_add\_nodes\_delay\_p, [13](#page-12-0) sg\_add\_nodes\_p, [14](#page-13-0) sg\_animate, [16](#page-15-0) sg\_button, [17](#page-16-0) sg\_change\_edges\_p *(*sg\_change\_nodes\_p*)*, [19](#page-18-0) sg\_change\_nodes\_p, [19](#page-18-0) sg\_clear *(*sg\_clear\_p*)*, [20](#page-19-0) sg\_clear\_p, [20](#page-19-0) sg\_cluster, [21](#page-20-0) sg\_custom\_shapes, [22](#page-21-0) sg\_drag\_nodes, [23](#page-22-0)

sg\_drag\_nodes\_kill\_p *(*sg\_drag\_nodes*)*, [23](#page-22-0) sg\_drag\_nodes\_start\_p *(*sg\_drag\_nodes*)*, [23](#page-22-0) sg\_drop\_edge\_p *(*sg\_drop\_node\_p*)*, [26](#page-25-0) sg\_drop\_edges *(*sg\_drop\_nodes*)*, [24](#page-23-0) sg\_drop\_edges\_delay\_p *(*sg\_drop\_nodes\_delay\_p*)*, [25](#page-24-0) sg\_drop\_edges\_p *(*sg\_drop\_nodes\_p*)*, [26](#page-25-0) sg\_drop\_node\_p, [26](#page-25-0) sg\_drop\_nodes, [24](#page-23-0) sg\_drop\_nodes\_delay\_p, [25](#page-24-0) sg\_drop\_nodes\_p, [26](#page-25-0) sg\_edges *(*sg\_nodes*)*, [38](#page-37-0) sg\_edges2 *(*sg\_nodes*)*, [38](#page-37-0) sg\_events, [27](#page-26-0) sg\_export\_img *(*sg\_export\_svg*)*, [29](#page-28-0) sg\_export\_img\_p *(*sg\_export\_svg*)*, [29](#page-28-0) sg\_export\_svg, [29](#page-28-0) sg\_export\_svg\_p *(*sg\_export\_svg*)*, [29](#page-28-0) sg\_filter\_eq\_p *(*sg\_filter\_gt\_p*)*, [30](#page-29-0) sg\_filter\_gt\_p, [30](#page-29-0) sg\_filter\_lt\_p *(*sg\_filter\_gt\_p*)*, [30](#page-29-0) sg\_filter\_neighbours\_p *(*sg\_filter\_gt\_p*)*, [30](#page-29-0) sg\_filter\_not\_eq\_p *(*sg\_filter\_gt\_p*)*, [30](#page-29-0) sg\_filter\_undo\_p *(*sg\_filter\_gt\_p*)*, [30](#page-29-0) sg\_force *(*force*)*, [3](#page-2-0) sg\_force\_config\_p *(*force*)*, [3](#page-2-0) sg\_force\_kill\_p *(*force*)*, [3](#page-2-0) sg\_force\_restart *(*force*)*, [3](#page-2-0) sg\_force\_restart\_p *(*force*)*, [3](#page-2-0) sg\_force\_start *(*force*)*, [3](#page-2-0) sg\_force\_start\_p *(*force*)*, [3](#page-2-0) sg\_force\_stop *(*force*)*, [3](#page-2-0) sg\_force\_stop\_p *(*force*)*, [3](#page-2-0) sg\_from\_gexf, [32](#page-31-0) sg\_from\_igraph, [33](#page-32-0) sg\_get\_cluster *(*sg\_cluster*)*, [21](#page-20-0) sg\_get\_edges\_p *(*sg\_get\_nodes\_p*)*, [33](#page-32-0)

#### INDEX 47

```
sg_get_layout
, 38
sg_get_layout
(sg_layout
)
, 35
sg_get_nodes_p
, 33
sg_kill
, 44
sg_kill
(sg_clear_p
)
, 20
sg_kill_p
(sg_clear_p
)
, 20
sg_layout
, 35
, 38
sg_make_edges
(sg_make_nodes
)
, 36
36
sg_make_nodes_edges
(sg_make_nodes
)
, 36
sg_neighbors
(sg_neighbours
)
, 37
sg_neighbors_p
(sg_neighbours
)
, 37
sg_neighbours
, 37
sg_neighbours_p
(sg_neighbours
)
, 37
sg_nodes
, 38
sg_nodes2
(sg_nodes
)
, 38
sg_noverlap
, 39
sg_noverlap_p
(sg_noverlap
)
, 39
sg_progress
, 40
sg_read_delay_edges_p
(read-batch
)
,
8
sg_read_delay_exec_p
(read-batch
)
,
8
sg_read_delay_nodes_p
(read-batch
)
,
8
sg_read_edges
(read-static
)
, 10
sg_read_edges_p
(read
)
,
7
sg_read_exec
(read-static
)
, 10
sg_read_exec_p
(read
)
,
7
sg_read_nodes
(read-static
)
, 10
sg_read_nodes_p
(read
)
,
7
42
sg_relative_size
, 42
sg_scale_color
(color-scale
)
,
2
sg_settings
, 38
, 43
sg_settings_p
(sg_settings
)
, 43
sg_zoom_p
, 43
SharedData
, 32
, 33
, 39
sigmajs
,
3
,
4
, 10
, 12
, 16, 17
, 21
, 23
, 24
, 27
,
         30
, 32
, 33
, 35
, 37, 38
, 40–43
, 44
45
sigmajsOutput
(sigmajs-shiny
)
, 45
sigmajsProxy
,
4
,
7
,
9
, 14
, 15
, 19
–21
, 23
,
         25
–27
, 30
, 31
, 34
, 37
, 40
, 42
–44
sigmajsProxy
(sigmajs-shiny
)
, 45
```